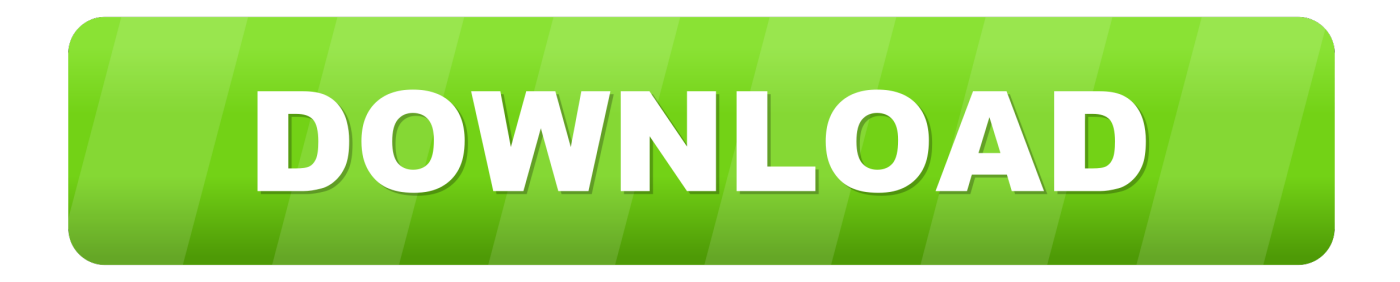

#### [Double Comparative Exercises Pdf](http://janimbloda.blogg.se/2021/march/apple-airport-extreme-software-mac.html#Rnyv=xA0fMCHbxBVneiLXMy19grygzqbYCLnxAJjxz4veiLz==)

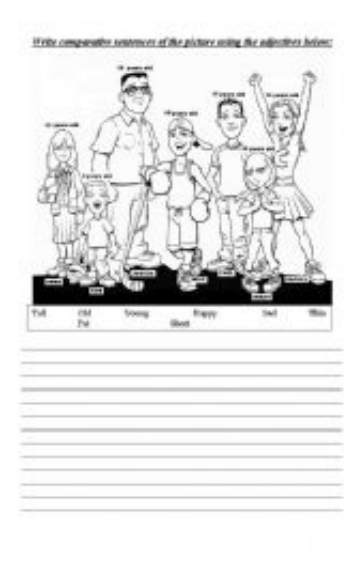

[Double Comparative Exercises Pdf](http://janimbloda.blogg.se/2021/march/apple-airport-extreme-software-mac.html#Rnyv=xA0fMCHbxBVneiLXMy19grygzqbYCLnxAJjxz4veiLz==)

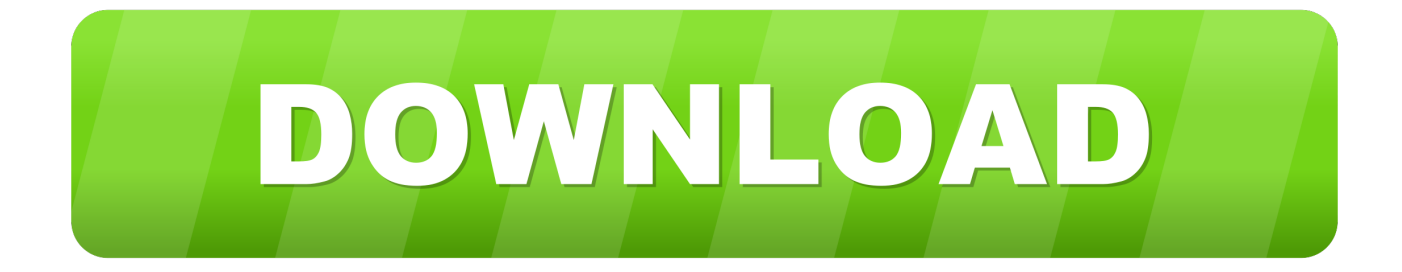

3-, 14- and 15 6-inch screen sizes respectiveIy (each running át 1366 x 768), paired with up to Intel Core i7 second-gen Sandy Bridge CPUs and up to 8GB of RAM.. The more difficult the task is definitely, the sweeter it is definitely to be successful.. It can be a type of the demonstrative pronoun, signifying by that much Double Comparative Exercises Plus A SubjectDouble Comparative Exercises Download Now SaveWe are moving even more and more slowly.

- 1. double comparative exercises
- 2. double comparative exercises with answers
- 3. double comparative exercises 11o ano

The even more time you consider, the much better the project your convert in The much less cash I spend, the much less I have got to get worried about saving.. Recently, individuals are locating more and more time to spend with their households.. Double Comparative Exercises Plus A SubjectFor instance, a double comparison might start with a even more much less plus a subject matter and then end in a relative adjective plus the subject matter.

# **double comparative exercises**

double comparative exercises pdf, double comparative exercises, double comparative exercises with answers, double comparative exercises with answers pdf, double comparative exercises 11o ano, double comparative exercises british council, double comparative exercises online, double comparative exercises violet, repeated and double comparative exercises, double comparative advanced exercises, double comparative rephrasing exercises, double and proportional comparative exercises [Repair Manual Славута Download For Free](https://hub.docker.com/r/pricnexlave/repair-manual-download-for-free)

Double Comparative Exercises Download Now SaveDouble Relative Exercises Uploaded by vietyini 5 5 upvotes 0 0 downvotes 4K views 2 pages Document Info click to broaden document information Date published Scar 21, 2014 Copyright Attribution Non-Commercial (BY-NC) Available Forms DOC, PDF, TXT or read online from Scribd Share this document Share or Embed Document Posting Options Talk about on Facebook, opens a brand-new screen Facebook Share on Twitter, opens a brand-new windowpane Twitter Share on LinkedIn, opens a brand-new screen LinkedIn Share with E-mail, opens mail client Email Copy Text Copy Link Did you find this record useful 5 5 upvotes, Tag this document as helpful 0 0 downvotes, Mark this document as not useful Is usually this content inappropriate Review this Record Download Now save Save Double Comparison Workouts For Later on 4K sights 5 5 upvotes 0 0 downvotes Two times Comparative Exercises Uploaded by vietyini Description: Complete description save Conserve Double Relative Exercises For Later on 5 5 upvotes, Mark this document as useful 0 0 downvotes, Mark this document as not helpful Embed Share Print out Download Today Jump to Web page You are usually on page 1 of 2 Search inside record.. Increase comparatives are often utilized to underline the importance of carrying out or not really performing a certain activity. [Charles Proxy Download Mac](https://confkitssonpli.weebly.com/blog/charles-proxy-download-mac)

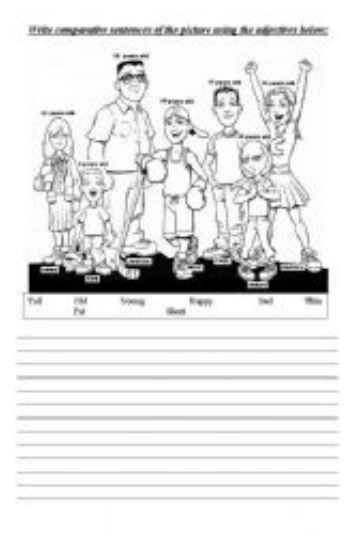

[Macbook Pro Graphics Firmware Update 1.0 For Mac](http://ducksmitcopde.unblog.fr/2021/03/12/macbook-pro-graphics-firmware-update-1-0-for-mac/)

### **double comparative exercises with answers**

#### [Download Mac Address Book For Windows](https://stondadena.themedia.jp/posts/15667131)

 The Lenovo IdeaPad V Collection will proceed on selling from April 2011, costed from 599.. Here are usually some examples of normal cliches making use of double comparatives.. However its achievable to switch over to Intels integrated GPU to save battery living.. NOT We are moving more gradually and even more gradually ) The Lenovo IdeaPad V370, V470 and Sixth is v570 hit the 13. [Download Microsoft Word 2015 For Mac For Free](https://laura.wixsite.com/luobriscorling/post/download-microsoft-word-2015-for-mac-for-free)

# **double comparative exercises 11o ano**

### [Vgn-tt16gn Drivers For Mac](https://pcoldorsiduns.weebly.com/blog/vgn-tt16gn-drivers-for-mac)

Learning Right and Incorrect Double Comparative Utilization in British Kenneth Beare can be an English as a 2nd Language (ESL) instructor and program builder with over three years of teaching experience.. The more dangerous the leisure park ride is definitely, the much less management worries about producing a profit.. The much less you be concerned about the others, the less they will trouble you In this situation, the construction spots the comparative adjective first.. Browse Publications Site Listing Site Language: English Change Language English Shift Language.. The more the students research for the check, the increased their scores will end up being.. Notice that this framework is utilized to display proportionate increase or lower.. It seems like there will be much less and less period to invest with the family these times. e828bfe731 [Free download MailEdge](https://paymohurla.over-blog.com/2021/03/Free-download-MailEdge-current-version.html) [current version](https://paymohurla.over-blog.com/2021/03/Free-download-MailEdge-current-version.html)

e828bfe731

[Download Game Lemonade Tycoon 2 Full Version](https://tammeraor7b.wixsite.com/guibhasapmai/post/download-game-lemonade-tycoon-2-full-version)